## **Magnetic Recording**

An interesting application of ferromagnetic material is in nonvolatile **data storage** (e.g., tape or disk). Ferromagnetics can be used as **binary memory** !

## **Q:** How?

**A:** Recall that the magnetization vector in ferromagnetic material retains its direction after the magnetizing field  $\mathbf{B}_{m}(\overline{F})$  has been removed. In other words, it "**remembers**" the direction of the magnetizing field.

We can assign each of **two** different magnetizing directions, therefore, a **binary** state:

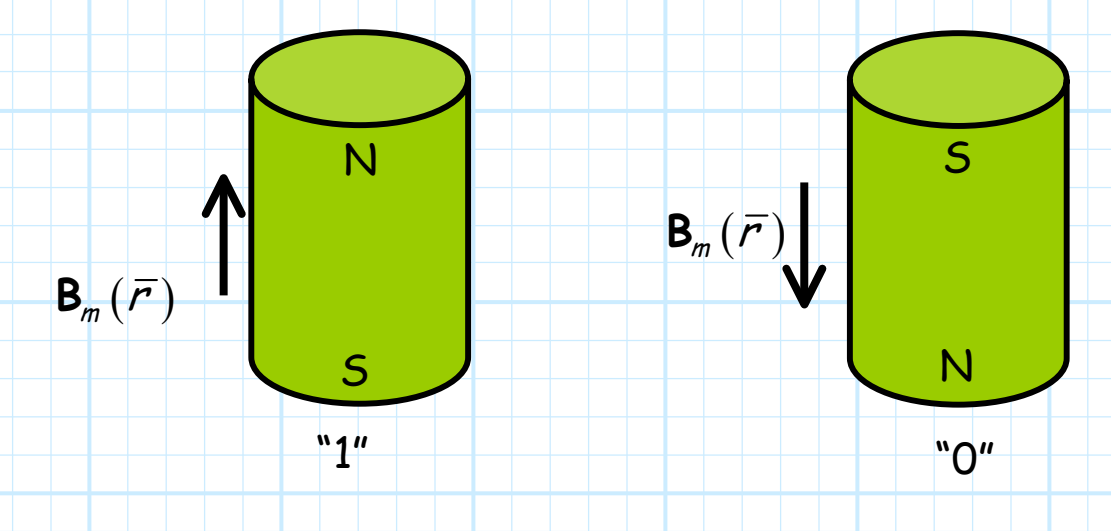

If ferromagnetic material is **embedded** in a tape or disk, we can magnetize (e.g., **write**) small sections of the media, or detect the magnetization (e.g., **read** ) small sections of the media.

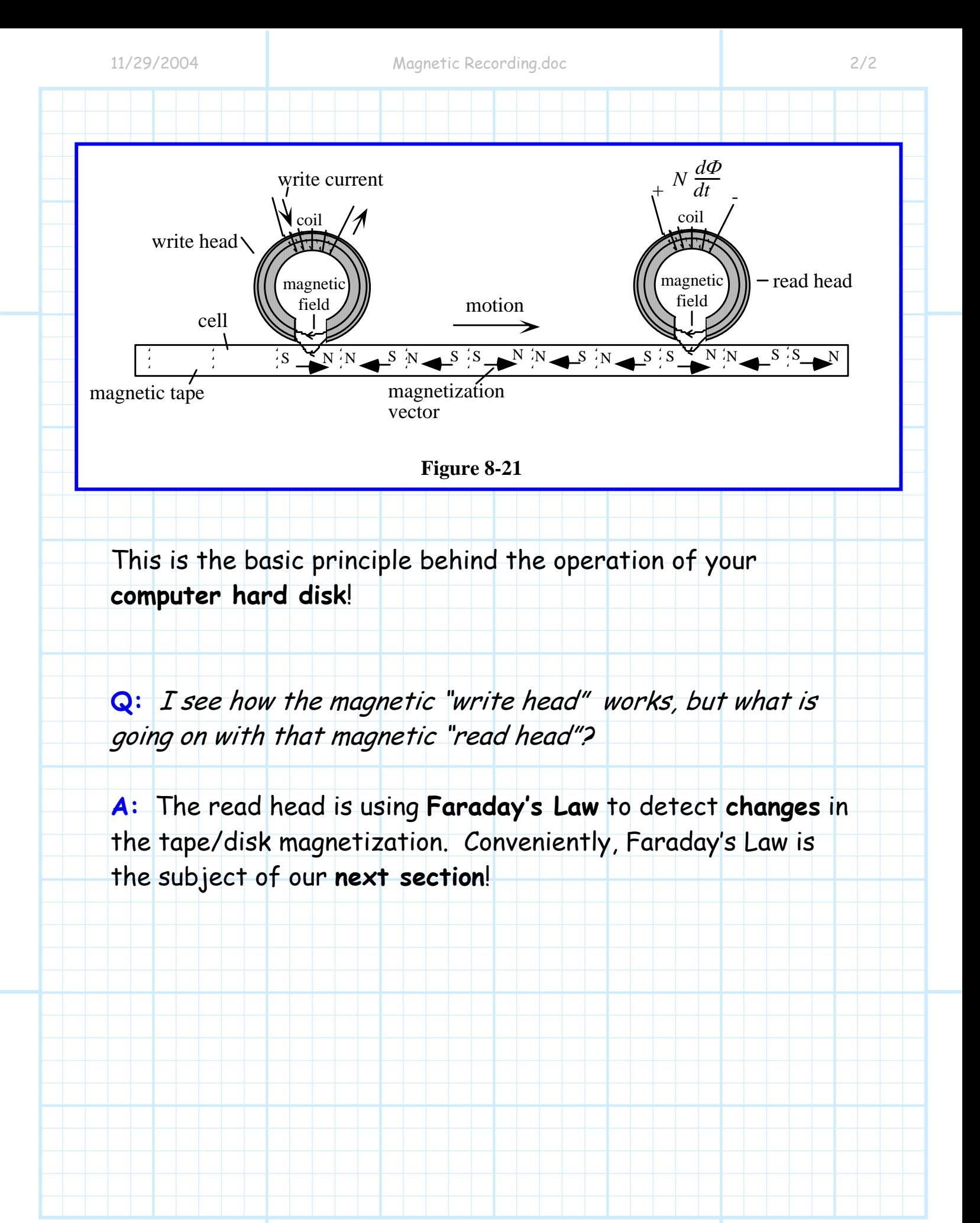